ОБЩЕОБРАЗОВАТЕЛЬНОЕ УЧРЕЖДЕНИЕ " **БЮДЖЕТНОЕ** TOTËMCKAR CREANIR<br>DN: C=RU, S=BORD DN: C=RU, S=BondPrinchara unkcna, N3"<br>DN: C=RU, S=BondPrinchara officielly, STREET="ул. Ленина, д. 61", L=г. Тотьма, **ЛОЩЕОБР АЗОТ THANPERIOR, OH "MYHALINAIRIOR"**<br>В БЮДЖЕТНОЕ ОБЩЕОБРАЗОВАТЕЛЬНОЕ ОБЩЕОБРАЗОВАТЕЛЬНАЯ ШКОЛА №3"", УЧРЕЖДЕНИЕ <sup>ОГРИЛ</sup>С=06593028495, ИНН ЮЛ=3518003895, **"TOTEMCKAЯ** Francisco SN=Tonucaes.c. CN="<br>"ТОТЕМСКАЯ MANUMULARENDE БОДЖЕТНОЕ ОРЕДНЯЯ ОБЩЕОБРАЗОВАТЕЛЬНАЯ ШКОЛА №3" - СРЕДНЯЯ TOU DO DE MILITARY DE MILITARY DE MILITARY DE MILITARY DE MILITARY DE MILITARY DE MILITARY DE MILITA<br>ОБЩЕ ОБРАЗО МУНИЦИПАЛЬ **HOE** ОБЩЕОБРАЗО ВАТЕЛЬНАЯ ШКОЛА №3"

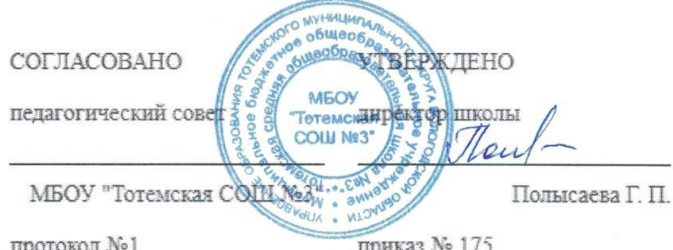

23 Nº 175 от «30» августа 2023 г.

**Рабочая программа внеурочной деятельности «VR-шлем»** для детей средних классов срок реализации: 1 год

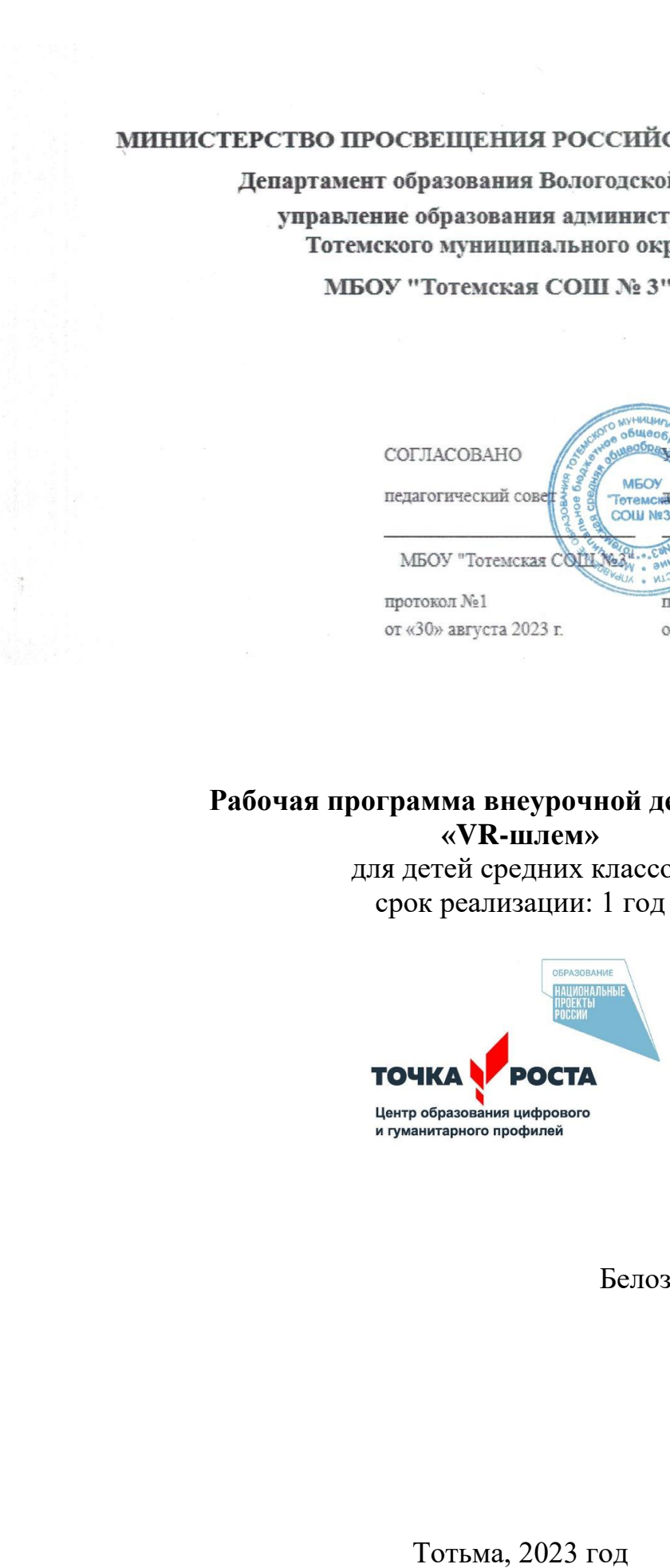

Составитель программы: Белозерова Екатерина Алексеевна Учитель информатики

### ПОЯСНИТЕЛЬНАЯ ЗАПИСКА

Технологии развиваются очень стремительно. Всего пару лет назад мало кто мог предположить, что мобильные устройства будут иметь трехлетние дети, на уроках будут использовать очки дополненной реальности, а в музеях можно будет погрузиться в любую эпоху, надев VR-шлем.

**Виртуальная реальность** (англ. Virtual Reality, сокр. VR) – это искусственный мир, созданный средствами компьютерного моделирования, симуляция реального мира. Важнейший принцип VR - обеспечение реакции системы на действия пользователя. Для этого используются специальные устройства взаимодействия.

Дополненная реальность (англ. Augmented Reality, сокр. AR) - технология интерактивной компьютерной визуализации, которая дополняет изображение реального мира виртуальными элементами и дает возможность взаимодействовать с ними.

Виртуальная и дополненная реальность - особое направление индустрии информационных технологий, в рамках которого решаются задачи виртуального проектирования и моделирования различных ситуаций. Виртуальная и дополненная реальности – особые технологические направления, тесно связанные с другими. Так, например, для специалиста по безопасности в отрасли нано технологий важно умение моделировать ситуации, максимально приближенные к реальности, просчитывать все возможные последствия и находить эффективные методы решений. Проектировщику интермодальных транспортных узлов пригодится умение визуализировать свои решения в 3D. Все эти компетенции, учащиеся получат, обучаясь по программе «Разработка VR/AR- приложений» и смогут применить их в любой индустрии - от создания игр до моделирования станции замкнутого цикла на Марсе!

#### Направленность программы

Программа имеет инженерно-техническую направленность, в связи с этим рассматриваются следующие аспекты изучения.

Технологический. Содержание программы рассматривается  $1_{-}$ как средство формирования образовательного потенциала, позволяющего развивать наиболее передовые на сегодняшний день технологии — информационные, интегрирующие в себе науку, технологию, инженерное дело.

 $\overline{2}$ . Общеразвивающий. Изучение VR/AR-технологий  $\Pi$ O ланной программе создает благоприятные условия для интеллектуального и духовного личности ребенка, социально-культурного и профессионального воспитания самоопределения, развития познавательной активности и творческой самореализации учащихся.

 $\mathcal{E}$ Сопиально-психологический. Содержание программы рассматривается как средство формирования навыков эффективной деятельности в проекте, успешной работы в команде, развития стрессоустойчивости, эмпатических способностей, умению распределять приоритеты и пользоваться инструментами планирования, а также креативного и инженерно-техническогомышления.

#### Актуальность программы

Актуальность данной программы состоит в том, что она составлена с учётом современных потребностей рынка в специалистах в области информационных технологий.

Виртуальная и дополненная реальности – особые технологические направления, тесно связанные с другими. Технологии включена в список ключевых и оказывают существенное влияние на развитие рынков НТИ.

Практически для каждой перспективной позиции «Атласа новых профессий» крайне полезны будут знания из области компьютерного зрения, систем трекинга, 3D моделирования и т.д. Согласно многочисленным исследованиям, VR/AR рынок развивается по экспоненте - необходимы компетентные специалисты.

программа позволяет обучающимся выбрать Данная самостоятельно актуальную проблемную область и создать проект, конечный результат которого будет представлять собой инженерную разработку в области различных направлений.

целесообразность Педагогическая программы состоит  $\bf{B}$ TOM, что информационное общество требует постоянного обновления современное  $\overline{M}$ расширения профессиональных компетенций. Необходимо улавливать самые перспективные тенденции развития мировой конъюнктуры, шагать в ногу со временем. Обучающиеся смогут применить свои знания, умения и навыки не только при поступлении в образовательные учреждения технической направленности, но и в повселневной жизни.

#### Новизна программы

Новизна программы состоит в том, что она учитывает новые технологические уклады, которые требуют новый способ мышления и тесного взаимодействия при постоянном повышении уровня междисциплинарной связи проектов.

образование Введение дополнительное общеобразовательной  $\overline{B}$  $\mathbf{M}$ общеразвивающей программы «Разработка VR/AR-приложений» использует такие методы, как: командная работа, поиск проблем и их практическое решение, анализи обобщение опыта, подготовка исследовательских и инженерно-технических проектов и их защита. Это неизбежно изменит картину восприятия учащимися технических дисциплин, переводя их из разряда умозрительных в разрядприкладных.

#### Цели программы

#### Целями программы являются:

ознакомление учащихся с развивающейся областью VR/AR и его прикладным применением при выполнении проектных работ;

привлечение к исследовательской и изобретательской деятельности;

формирование мотивации к занятиям техническим творчеством.

#### Задачи программы

#### Образовательные:

 $\equiv$ погрузить обучающихся в проектную деятельность для формирования навыков ведения проекта;

- познакомить с понятием виртуальной реальности, определить значиме для настоящего погружения факторы, сделать выводы по их сходствам и различиям, возможностям различных VR устройств;

- научить конструировать собственные модели устройств;

- научить снимать и монтировать собственное панорамное видео;

- экспериментальным путем научить определять понятия дополненной и смешанной реальности, их отличия от виртуальной реальности;

- научить определять ключевые понятия оптического трекинга;

− дать основные навыки работы с одним из инструментариев дополненной реальности;

− научить создавать AR приложения нескольких уровней сложности под различные устройства.

#### *Воспитательные:*

воспитать мотивацию учащихся к изобретательству, созданию собственных программных реализаций;

привить стремление к получению качественного законченного результата в проектной деятельности;

− привить информационную культуру: ответственное отношение к информации с учетом правовых и этических аспектов еѐ распространения, избирательного отношения к полученной информации;

− формировать правильное восприятие системы ценностей, принципов, правил информационного общества;

− формировать потребность в самостоятельном приобретении и применении знаний, потребность к постоянному саморазвитию;

− воспитывать социально-значимые качества личности человека: ответственность, коммуникабельность, добросовестность, взаимопомощь, доброжелательность.

#### *Развивающие:*

способствовать развитию творческих способностей учащихся, познавательных интересов, развитию индивидуальности и самореализации;

расширять технологические навыки при подготовке различных информационных материалов;

развивать познавательные способности ребенка, память, внимание, пространственное мышление, аккуратность и изобретательность при работе с техническими устройствами, создании электронных устройств и выполнении учебных проектов;

− формировать творческий подход к поставленной задаче;

− развивать навыки инженерного мышления, умения работать как по предложенным инструкциям, так и находить свои собственные пути решения поставленных задач;

− развивать навыки эффективной деятельности в проекте, успешной работы в команде;

− развивать стрессоустойчивость;

− развивать способности к самоанализу, самопознанию;

− формировать навыки рефлексивной деятельности.

#### **Отличительные особенности программы**

Особенностью данной программы является использование современных методов и технологий в обучении, а именно кейс-метода и командной проектной деятельности.

Кейс представляет собой описание конкретной реальной ситуации, подготовленное по определенному формату и предназначенное для обучения учащихся анализу разных видов информации, ее обобщению, навыкам формулирования проблемы и выработки возможных вариантов ее решения в соответствии с установленными критериями. Кейсовая технология (метод) обучения – это обучение действием. Суть кейс–метода состоит в том, что усвоение знаний и формирование умений и навыков есть результат активной самостоятельной деятельности учащихся по разрешению противоречий, в результате чего и происходит творческое овладение профессиональными знаниями, навыками, умениями и развитие мыслительных способностей.

Эта техника обучения использует описание реальных экономических, социальных и бизнес-ситуаций. Кейсы основываются на реальном фактическом материале или же приближены к реальной ситуации. Кейс технология объединяет в себе одновременно и ролевые игры, и метод проектов, и ситуативный анализ.

Занятия строятся с учѐтом индивидуальных особенностей воспитанников, что позволяет заинтересовать, увлечь каждого ребѐнка, раскрыть его творческие способности.

#### **Категория обучающихся**

Программа предназначена для детей, проявляющих интерес к прикладному программированию, конструированию, информационным технологиям в целом, стремящимся к саморазвитию, профессиональному самоопределению.

#### **Возраст обучающихся**: 13 лет.

**Наполняемость группы**: 10 человек.

#### **Условия приема детей**

На базовый курс программы зачисляются все желающие при наличии свободных мест.

**Срок реализации программы**: 1 года.

#### **Структура программы**:

**Базовый модуль** состоит из *шести* кейсов (34 часов):

**Кейс 1.** Знакомство с основными понятиями и устройствами виртуальной/дополненной реальности.

**Кейс 2.** Изготовление собственной гарнитуры виртуальной реальности.

**Кейс 3.** Панорамная съемка.

**Кейс 4.** Знакомство с межплатформенной средой разработки Unity 3D.

**Кейс 5.** Создание простого VR-приложения.

**Кейс 6.** Создание виртуальных объектов средствами 3D моделирования.

#### **Форма реализации программы**

Форма реализации программы – очная с использованием электронного обучения.

Под электронным образованием понимается реализация образовательных программ с использованием информационно - образовательных ресурсов, информационно-коммуникационных технологий, технических средств, а также информационно-телекоммуникационных сетей, обеспечивающих передачу информационно-образовательных ресурсов и взаимодействие участников образовательного пространства.

#### **Формы организации деятельности обучающихся**

При изучении тем программа предусматривает использование фронтальной, индивидуальной и групповой формы учебной работы обучающихся:

фронтальная форма - для изучения нового материала, информация подаётся всей группе до 10 человек;

индивидуальная форма - самостоятельная работа учащихся, педагог может направлять процесс в нужную сторону;

групповая форма помогает педагогу сплотить группу общим делом, способствует качественному выполнению задания, для реализации проектной деятельности в малых группах (2-4 человека).

#### Методы обучения

Будут реализованы активные методы обучения такие, как:

- метод проектов;
- $\equiv$ кейс метод.
- $\equiv$ интерактивный метод
- $\equiv$ мозговой штурм
- $\equiv$ **STEAM** метод

По способу организации занятий — словесные, наглядные, практические.

Типы занятий: теоретические, практические, комбинированные.

#### Режим занятий

Занятия проводятся 1 час по 1 разу в неделю.

#### Ожидаемые результаты

Основным результатом обучения является достижение высокой информационно-коммуникационной компетентности учащегося.

результате освоения программы обучающийся должен приобрести B следующие знания, умения и навыки:

#### знать:

√ принципы работы игровых движков и критерии создания приложений под различные игровые платформы;

√ основные понятия: дополненная реальность (в т.ч. ее отличия от виртуальной), смешанная реальность, оптический трекинг, маркерная и безмаркерная технологии, реперные точки;

• пользовательский интерфейс профильного ПО, базовых объектов инструментария;

 $\checkmark$ основы 3D моделирования;

 $\checkmark$ техники ведения проектной деятельности  $\mathbf{M}$ принципы таймменеджмента;

#### үметь:

 $\sqrt{\phantom{a}}$  CO3 TabaTh приложения в специализированом ПО, таком как Unity 3d/Unreal Engine, SparkAR;

√ активировать запуск приложений дополненной реальности на AR очках, устанавливать их на устройство и тестировать;

√ создавать AR приложений;

√ калибровать межзрачковое расстояние;

√ собирать собственное VR устройство;

√ высказываться устно в виде сообщения или доклада;

✔ высказываться устно в виде рецензии ответа товарища;

✔ представлять одну и ту же информацию различными способами;

✔ формировать цели, ставить задачи для еѐ достижения в ходе решения проблемных ситуаций;

✔ эффективно работать в команде;

✔ презентовать себя, свой продукт, свою команду;

✔ мыслить творчески, придумывать и воплощать в жизнь свои идеи;

### *обладать навыками:*

✔ исследовательской, проектной и социальной деятельности, строить логическое доказательство;

✔ проектирования, разработки, документирования и представления собственных проектов в составе команды;

✔ самооценивания - периодической оценкой своих успехов и собственной работы самими обучающимися;

✔ коммуникации - сотрудничество и работа в команде, успешное распределение ролей.

✔ работы с современным технологическим оборудованием.

#### **Способы определения результативности**

Основным критерием освоения программы является активное участие в проектно-исследовательской деятельности. Программа считается успешно освоенной при условии защиты промежуточных и итоговых проектов разных уровней ограничений группой (2-4 человек) обучающихся.

Уровень сложности задач в кейсах и соответственно их принадлежность к тому или иному модулю определяется уровнем «ограничений». Всего выделяется 4 уровня ограничений.

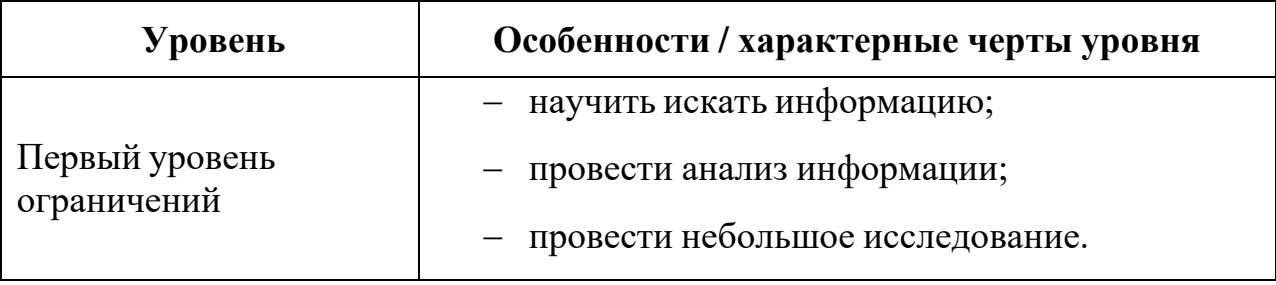

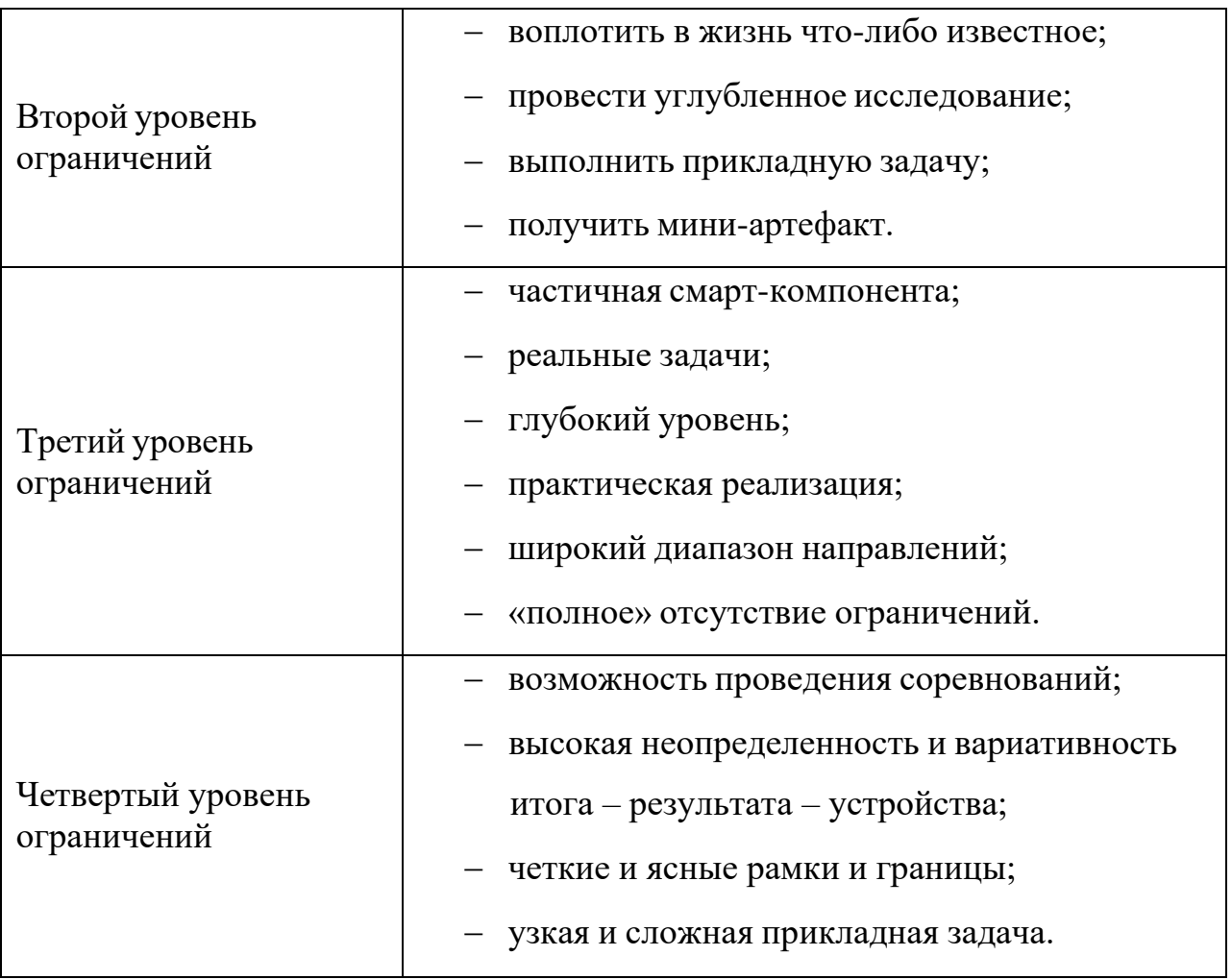

Виды контроля: промежуточный, итоговый.

#### Формы подведения итогов реализации программы

По окончании образовательной программы проводится итоговая аттестация в форме публичной защиты проектов третьего и\или четвертого уровня ограничений соответственно. Документальной формой подтверждения итогов аттестации является документ об образовании установленного образца.

## УЧЕБНО-ТЕМАТИЧЕСКИЙ ПЛАН

#### Базовый модуль

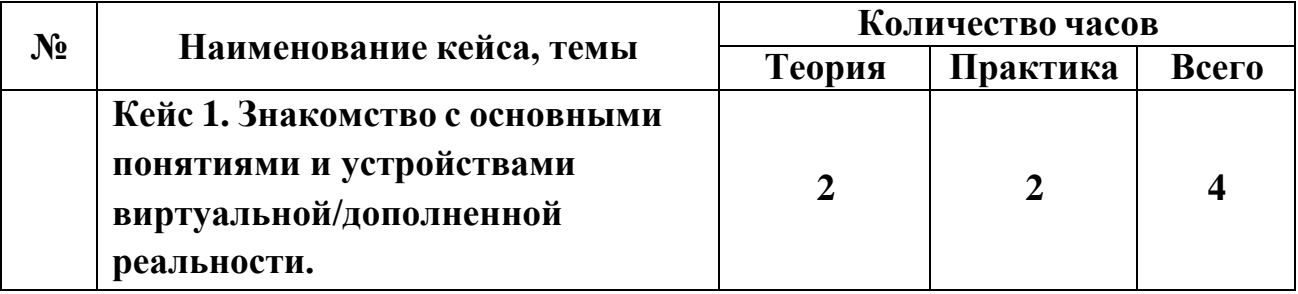

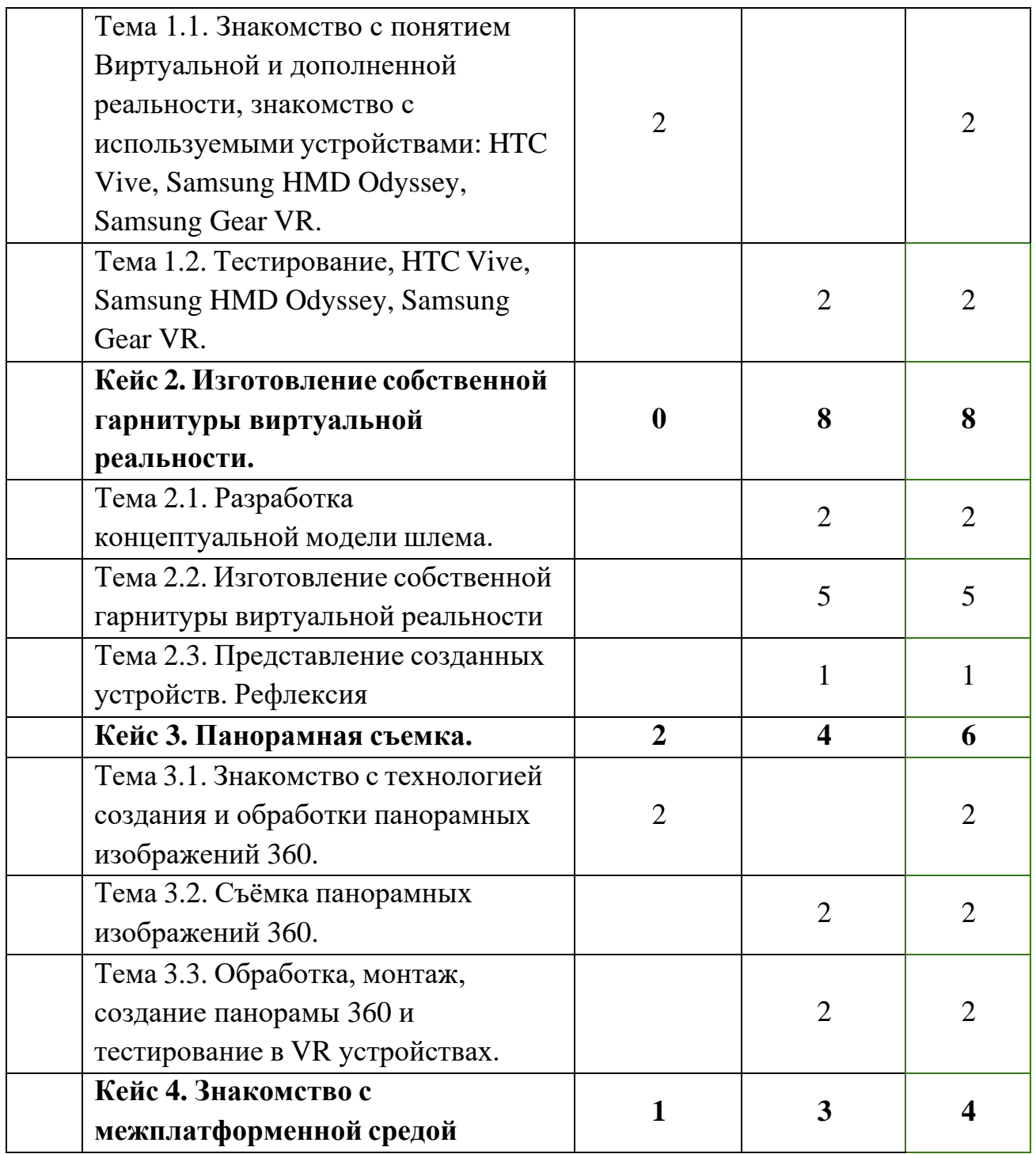

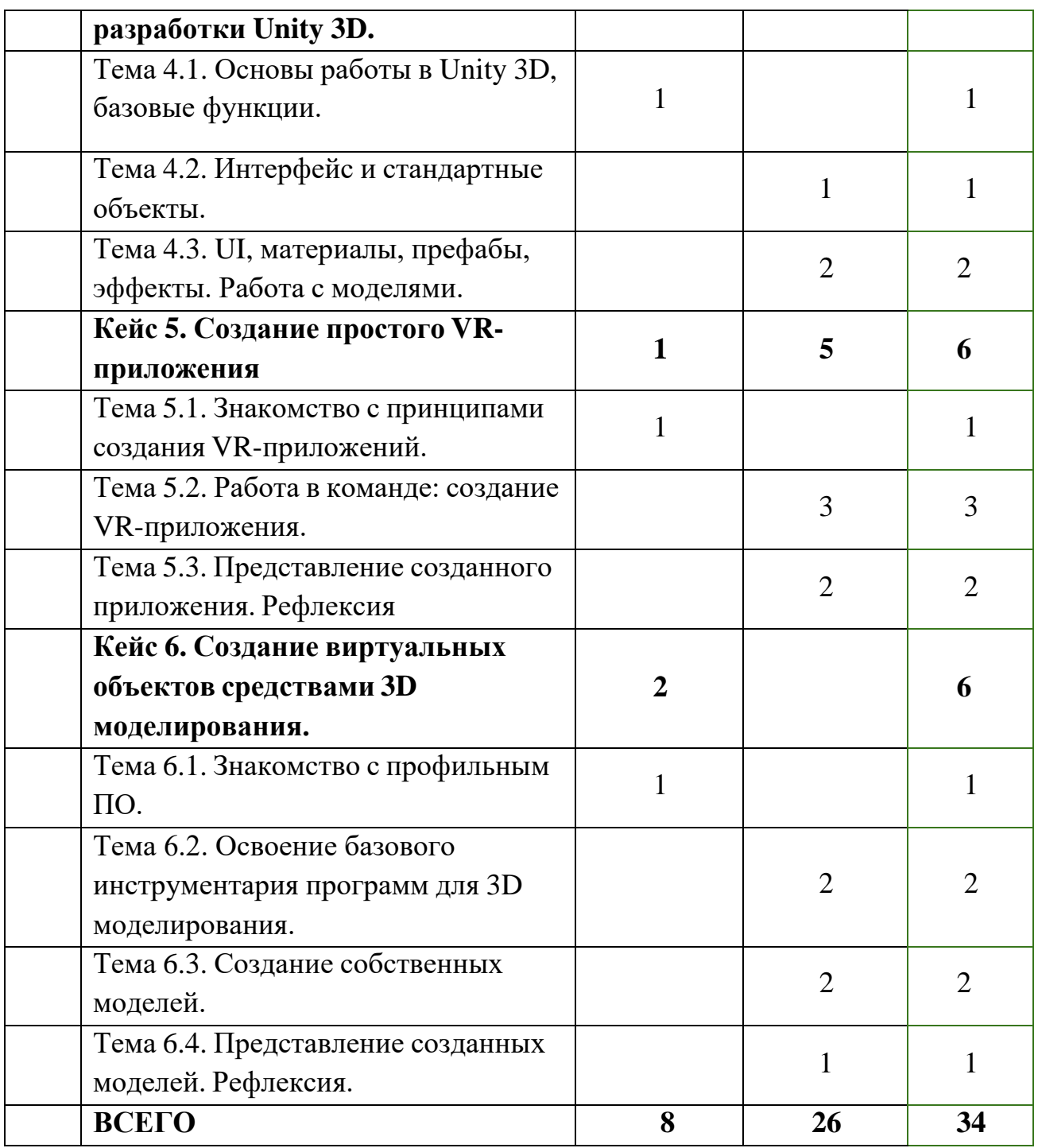

#### **СОДЕРЖАНИЕ КУРСА «РАЗРАБОТКА VR/AR-ПРИЛОЖЕНИЙ»**

## **Базовый модуль. Кейс 1. Знакомство с основными понятиями и устройствами виртуальной реальности.**

*Учащиеся должны знать:*

- основные понятия: дополненная реальность (в т.ч. ее отличия от виртуальной), смешанная реальность, оптический трекинг, маркерная и безмаркерная технологии, реперные точки;

- основы пользовательского интерфейса профильного ПО, базовых объектов инструментария;

*Учащиеся должны уметь:*

- активировать запуск приложений дополненной реальности, устанавливать их на устройство и тестировать;

- генерировать идеи;
- высказываться устно в виде рецензии ответа товарища;
- представлять одну и ту же информацию различными способами;
- слушать и слышать собеседника;
- аргументированно отстаивать свою точку зрения;

*Формы занятий*, используемые при изучении данного кейса:

- практическая,
- лекционная,
- групповая (командная) работа,
- групповые консультации;

**Тема 1.1.** Знакомство с понятием Виртуальной и дополненной реальности, знакомство с используемыми устройствами: HTC Vive, Samsung HMD Odyssey, Samsung Gear VR.

*Теория*. Знакомство учащихся с понятиями Виртуальная, дополненная реальность, обзор существующих решений и оборудования для их использования.

VR. **Тема 1.2.** Тестирование, HTC Vive, Samsung HMD Odyssey, Samsung Gear

*Практика.* Тестирование существующие VR-устройств, анализ принципов работы, выявление ключевых характеристик.

*Форма подведения итогов*. Открытое выражение мнения каждого из учеников.

#### **Кейс 2. Изготовление собственной гарнитуры виртуальной реальности.**

*Учащиеся должны знать:*

- основные понятия: дополненная реальность (в т.ч. ее отличия от виртуальной), смешанная реальность, оптический трекинг, маркерная и безмаркерная технологии, реперные точки;

- Базовые принципы работы шлема виртуальной реальности *Учащиеся должны уметь:*
- генерировать идеи;
- высказываться устно в виде рецензии ответа товарища;
- представлять одну и ту же информацию различными способами;
- слушать и слышать собеседника;
- аргументированно отстаивать свою точку зрения;
- искать информацию в свободных источниках и структурировать ее;
- эффективно работать в команде;
- объективно оценивать результаты своей работы.

*Формы занятий*, используемые при изучении данного кейса:

- групповая (командная) работа,
- групповые консультации;
- защита проектов.

**Тема 2.1.** Разработка концептуальной модели шлема.

*Практика.* Разработка будущей модели шлема, обоснование конструктивных особенностей, визуализация идеи.

**Тема 2.2.** Изготовление собственной гарнитуры виртуальной реальности.

*Практика*. Создание гарнитуры с использованием предоставленных материалов, обоснованный выбор характеристик будущего устройства (материалы, дизайн). Тестирование и доработка устройства. Представление и анализ полученного устройства.

**Тема 2.3.** Представление созданных устройств. Рефлексия

*Практика*. Представление полученных проектов, рефлексия по итогам защиты.

*Форма подведения итогов*. Публичная защита проекта.

#### **Кейс 3. Панорамная съемка.**

*Учащиеся должны знать:*

- основы проектной деятельности, структуру и жизненный цикл проекта;

- интерфейс профильного ПО для работы с панорамными изображениями, базовый инструментарий;

*Учащиеся должны уметь:*

- осуществлять поиск проблемы, которую возможно решить применением изученной технологии, ставить цель, выделять необходимые для достижения цели задачи;

- снимать и монтировать видео 360° виртуальной реальности, устанавливать их на устройство и тестировать;

- генерировать идеи;

- высказываться устно в виде рецензии ответа товарища;

- представлять одну и ту же информацию различными способами;
- слушать и слышать собеседника;
- аргументированно отстаивать свою точку зрения;
- искать информацию в свободных источниках и структурировать ее;
- эффективно работать в команде;

- работать с программами по созданию презентаций (MS PowerPoint или prezi.com);

- объективно оценивать результаты своей работы.

*Формы занятий*, используемые при изучении данного кейса:

- лекционная,
- групповая (командная) работа,
- групповые консультации;
- защита проектов.

**Тема 3.1.** Знакомство с технологией создания и обработки панорамных изображений 360.

*Теория*. Знание пользовательского интерфейса профильного ПО, базовых объектов инструментария.

**Тема 3.2.** Съѐмка панорамных изображений 360.

*Практика*. Съемка панорамных изображений по придуманному сценарию.

**Тема 3.3.** Обработка, монтаж, тестирование в VR устройствах.

*Практика*. Обработка отснятого видео в профильном ПО. Тестирование в VR устройствах, обсуждение полученного результата.

# **Кейс 4. Знакомство с межплатформенной средой разработки Unity 3D.**

#### *Учащиеся должны знать:*

- интерфейс игрового движка (Unity 3D);
- основы работы с инструментарием Unity 3D;
- средства создания VR/AR-приложений на движке Unity 3D; *Учащиеся должны уметь:*
- устанавливать и запускать Unity 3D,
- работать с основными инструментами в Unity 3D.
- генерировать идеи;
- высказываться устно в виде рецензии ответа товарища;
- представлять одну и ту же информацию различными способами;
- слушать и слышать собеседника;
- аргументированно отстаивать свою точку зрения;
- искать информацию в свободных источниках и структурировать ее;

- эффективно работать в команде;

- работать с программами по созданию презентаций (MS PowerPoint или prezi.com);

- объективно оценивать результаты своей работы.

*Формы занятий*, используемые при изучении данного кейса:

- лекционная,
- групповая (командная) работа,
- групповые консультации;
- защита проектов.

**Тема 4.1.** Основы работы в Unity 3D, базовые функции.

*Теория*. Обзор возможностей платформы Unity 3D, области применения, подходы к работе с платформой.

**Тема 4.2.** Интерфейс и стандартные объекты.

*Теория.* Знакомство с интерфейсом Unity 3D, обзор стандартных объектов платформы и способов навигации в 3D пространстве.

*Практика*. Знакомство с интерфейсом движка, обучение базовым принципам работы.

**Тема 4.3.** UI, материалы, префабы, эффекты. Работа с моделями.

*Практика*. Знакомство с основами работы с материалами, пользовательским интерфейсом, работа с готовыми моделями, префабами, создание эффектов на основе шейдеров и систем частиц.

*Форма подведения итогов*. Обсуждение, беседа с открытым выражением мнения каждого из учеников.

#### **Кейс 5. Создание простого VR-приложения**

*Учащиеся должны знать:*

- принципы подготовки платформы Unity 3D к разработке приложений виртуальной реальности;

- набор подключаемых модулей, используемых для создания VR приложений;

- основные понятия: виртуальная реальность, смешанная реальность; *Учащиеся должны уметь:*

15

- подготавливать платформу Unity 3D для работы с VR-технологией,
- устанавливать дополнительные плагины/модули для Unity 3D,
- генерировать идеи;
- высказываться устно в виде рецензии ответа товарища;
- представлять одну и ту же информацию различными способами;
- слушать и слышать собеседника;
- аргументированно отстаивать свою точку зрения;
- искать информацию в свободных источниках и структурировать ее;
- эффективно работать в команде;
- работать с программами по созданию презентаций (MS PowerPoint или prezi.com);
	- объективно оценивать результаты своей работы.

*Формы занятий*, используемые при изучении данного кейса:

- лекционная,
- групповая (командная) работа,
- групповые консультации;
- защита проектов.

**Тема 5.1.** Знакомство с принципами создания VR-приложений.

*Теория*. Знакомство с основным инструментарием и методами создания приложений виртуальной реальности.

*Практика*. Практическое применение полученных знаний.

**Тема 5.2.** Работа в команде: создание VR-приложения.

*Практика*. Командная работа над проектами, применение полученных ранее знаний по работе с игровыми движками в контексте создания VR приложений.

**Тема 5.3.** Представление созданного приложения. Рефлексия.

*Практика*. Представление созданных приложений, рефлексия по итогам представления.

*Форма подведения итогов*. Публичное представление приложения. Обсуждение, беседа с открытым выражением мнения каждого из учеников.

# **Кейс 6. Создание виртуальных объектов средствами 3D моделирования.**

*Учащиеся должны знать:*

- знание пользовательского интерфейса профильного ПО для 3d моделирования (3Ds Max, Blender, Maya, Sculptris), базовых объектов инструментария;

- основы 3D моделирования.

*Учащиеся должны уметь:*

- работать в профильном ПО для 3d моделирования (3Ds Max, Blender, Maya, Sculptris),

- генерировать идеи;
- высказываться устно в виде рецензии ответа товарища;
- представлять одну и ту же информацию различными способами;
- слушать и слышать собеседника;
- аргументированно отстаивать свою точку зрения;
- искать информацию в свободных источниках и структурировать ее;
- эффективно работать в команде;
- работать с программами по созданию презентаций (MS PowerPoint или prezi.com);
	- объективно оценивать результаты своей работы.

*Формы занятий*, используемые при изучении данного кейса:

- лекционная,
- групповая (командная) работа,
- групповые консультации;

- защита проектов.

**Тема 6.1.** Знакомство с профильным ПО.

*Теория.* Знакомство с профильным ПО используемом для создания 3Dмоделей.

*Практика*. Работа в профильном ПО используемом для 3Dмоделирования.

**Тема 6.2.** Освоение базового инструментария программ для 3Dмоделирования.

*Практика*. Освоение основных способов навигации в трѐхмерном

пространстве программы, освоение основных инструментов для 3D

моделирования.

**Тема 6.3.** Создание собственных моделей.

*Практика*. Применение инструментов для создания собственных 3D моделей, освоение техник 3D моделирования (SDS-моделирование, скульптинг, моделирование с применением модификаторов, моделирование с применением физических симуляций).

**Тема 6.4.** Представление созданных моделей. Рефлексия

*Практика*. Представление созданных 3D моделей, рефлексия по итогам представления.

*Форма подведения итогов*. Публичное представление 3D моделей.

Обсуждение, беседа с открытым выражением мнения каждого из учеников.

# **МЕТОДИЧЕСКОЕ ОБЕСПЕЧЕНИЕ ПРОГРАММЫ**

## **«Разработка VR/AR-приложений»**

## **Базовый модуль**

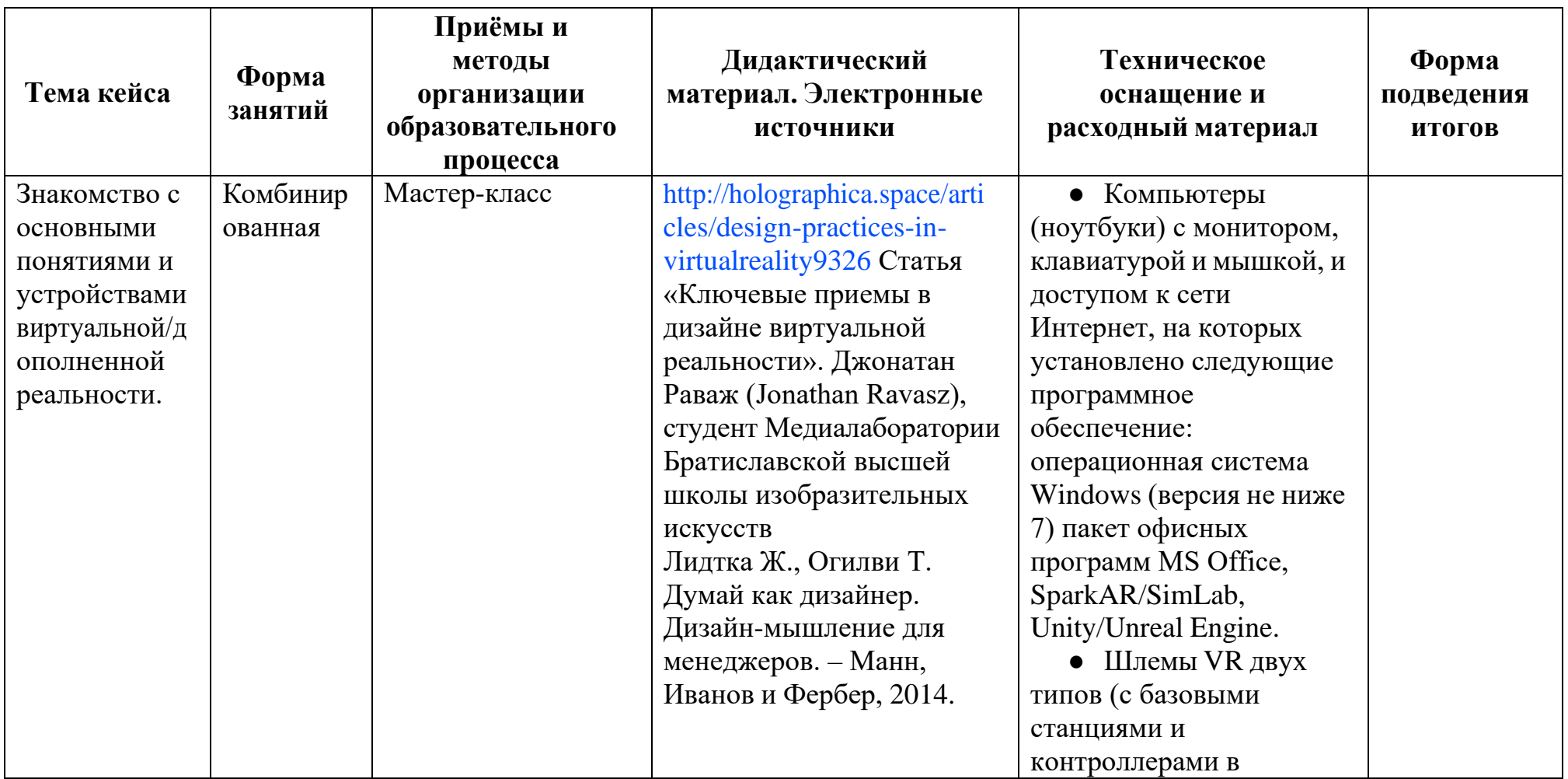

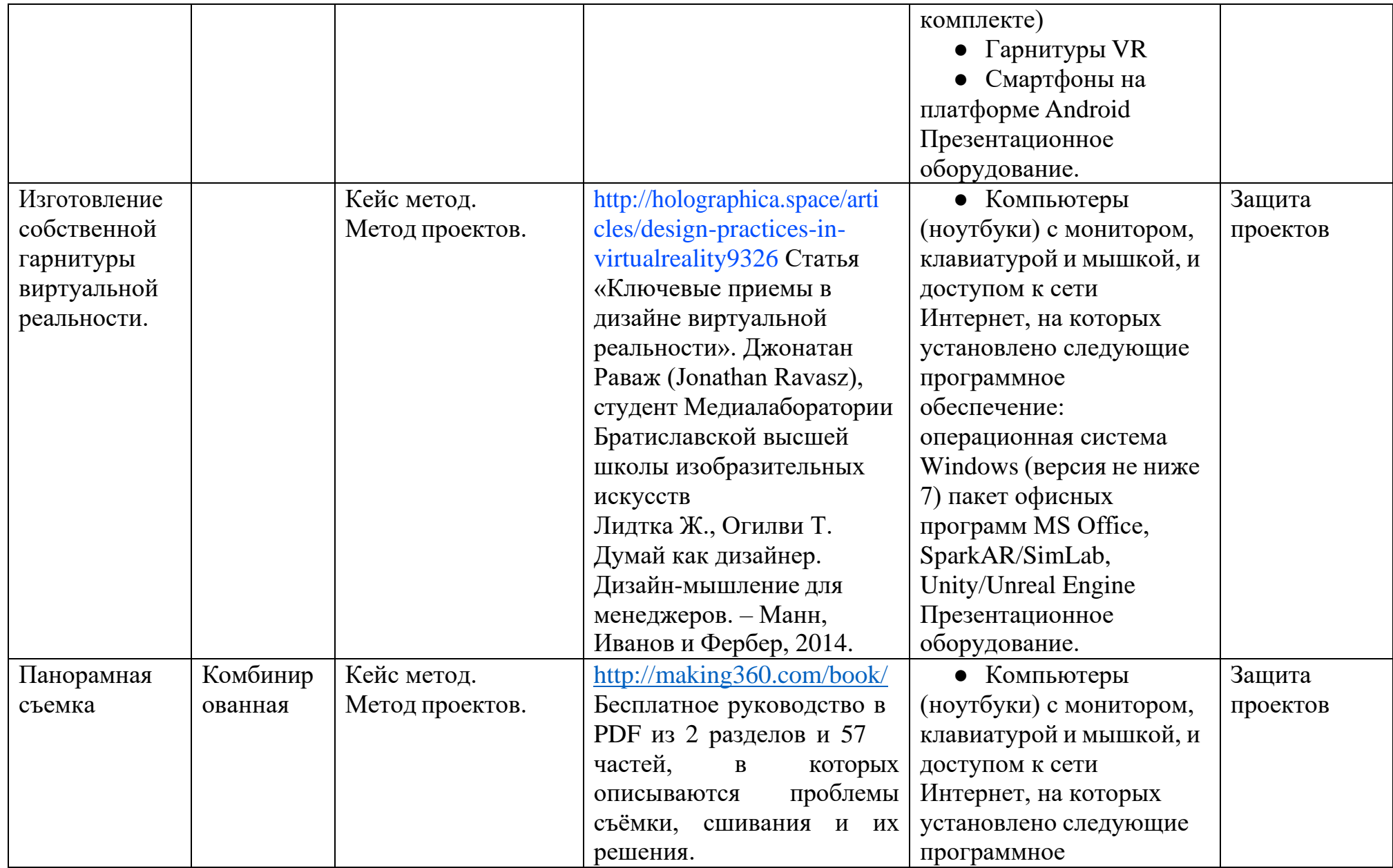

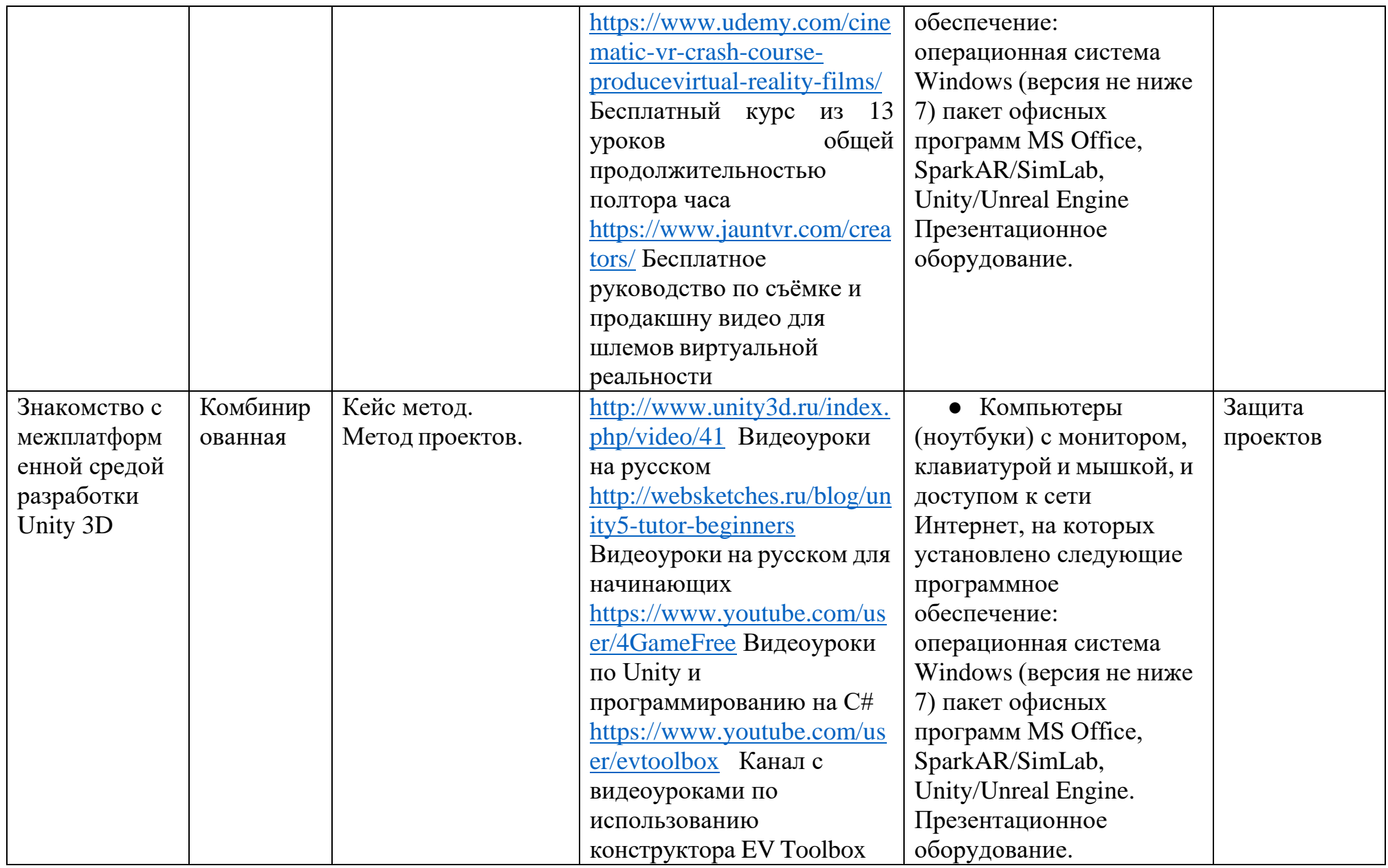

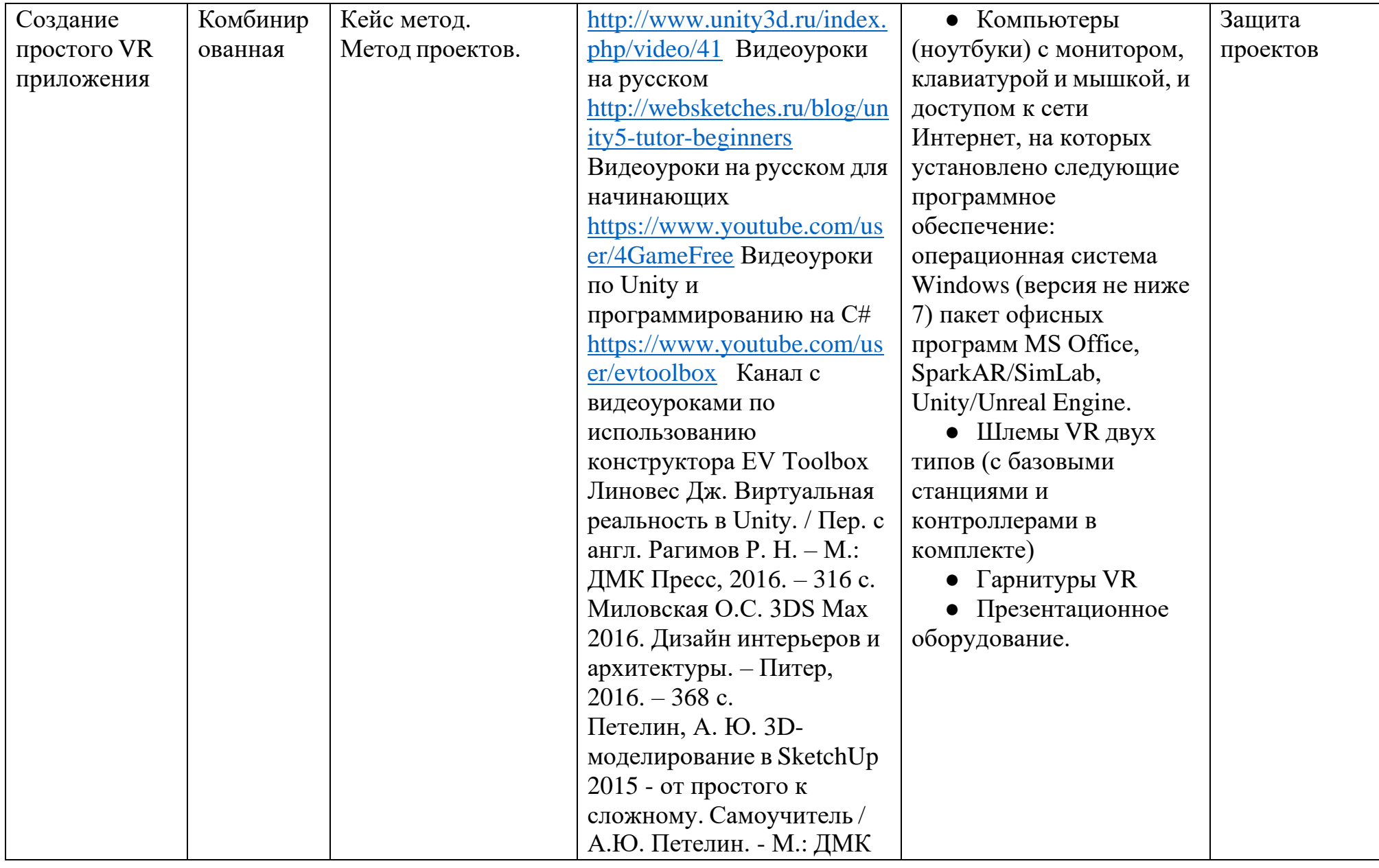

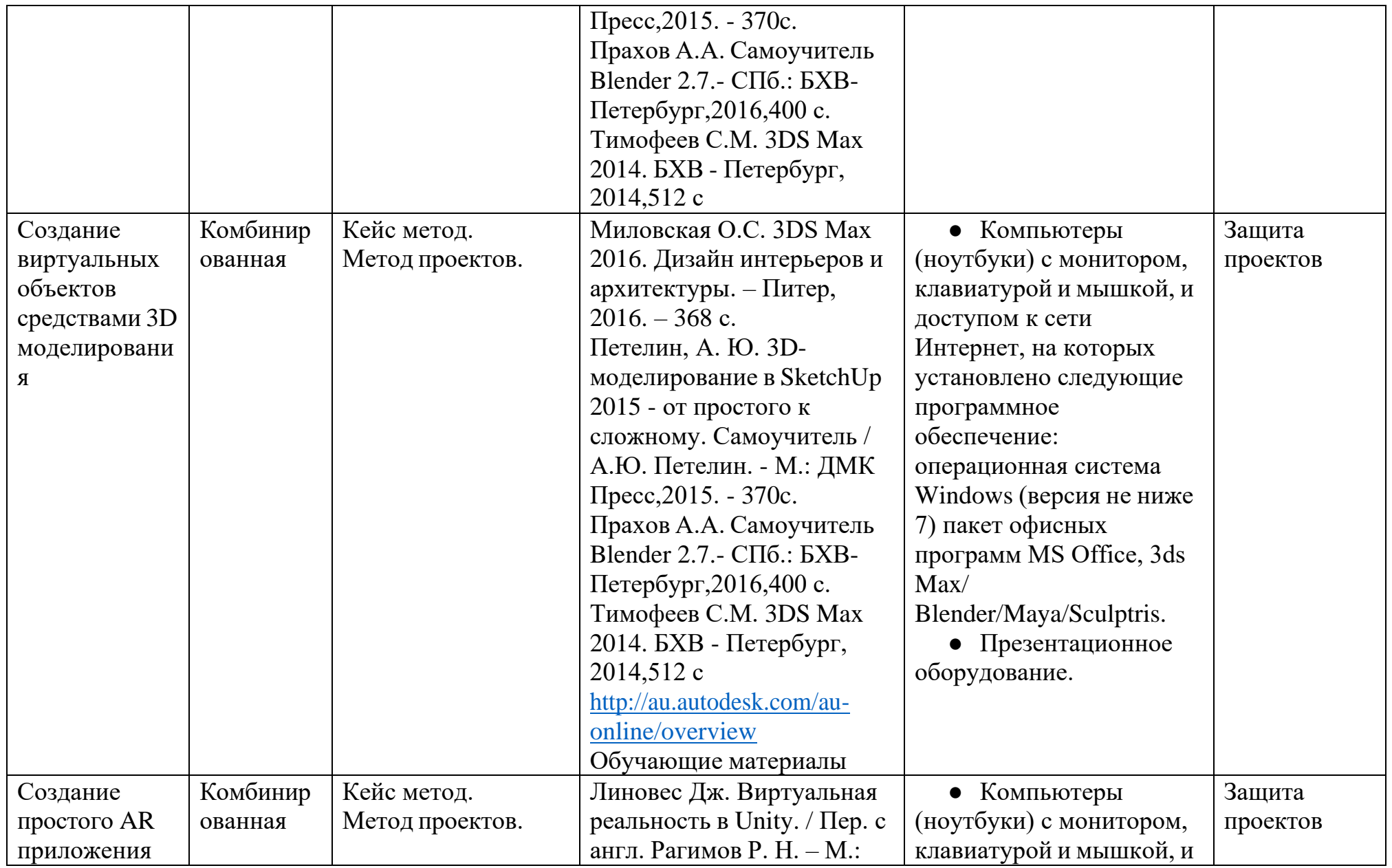

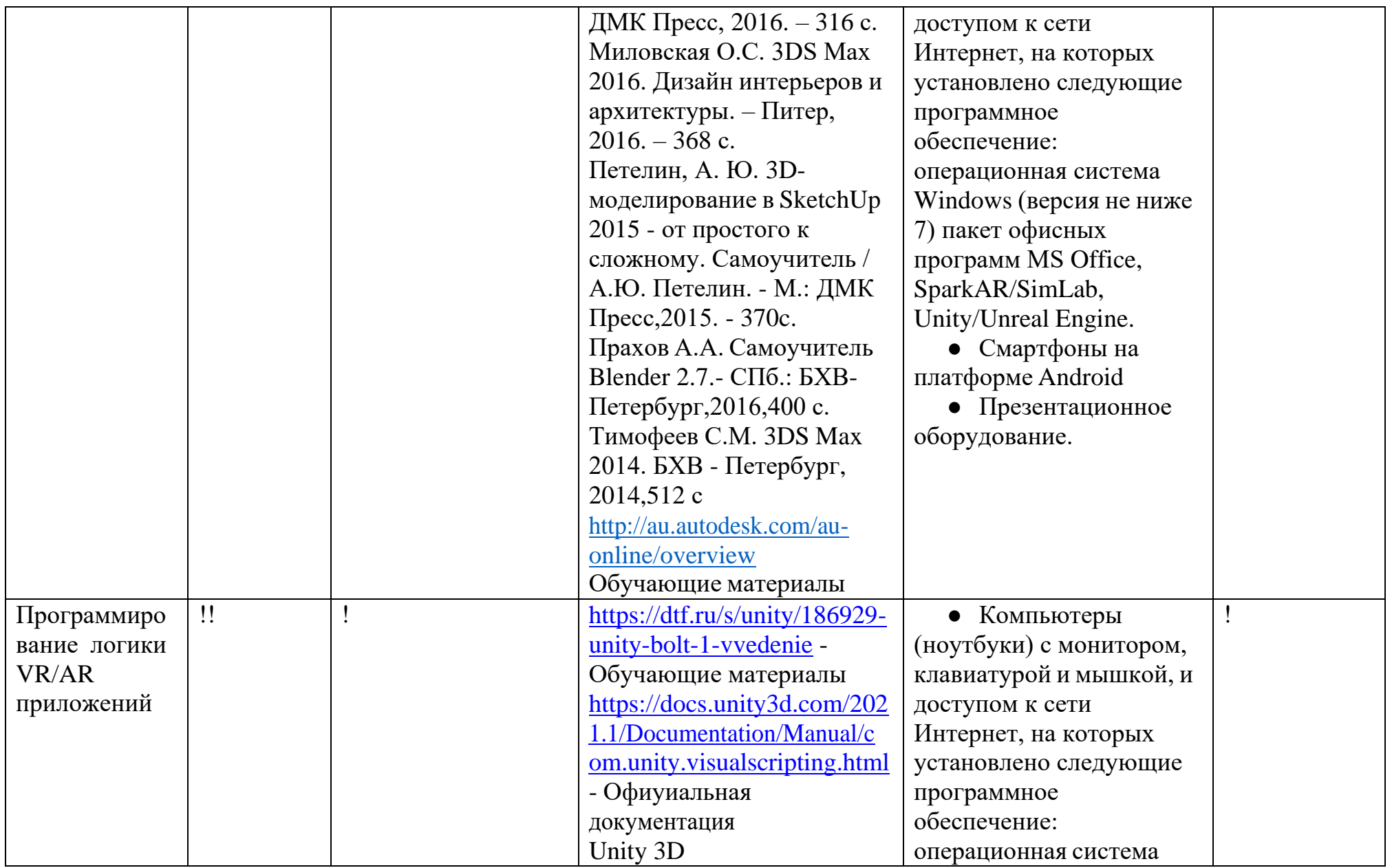

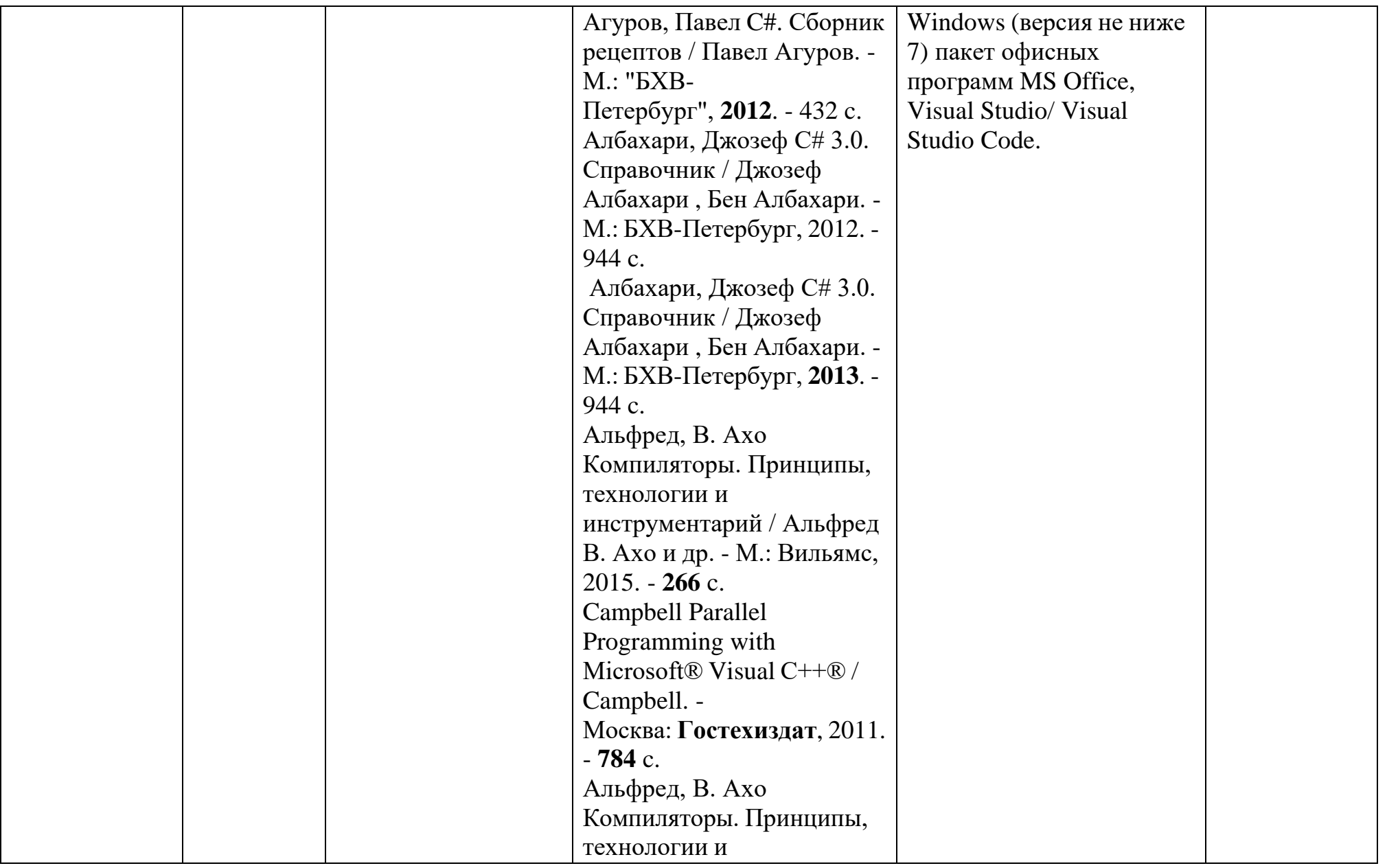

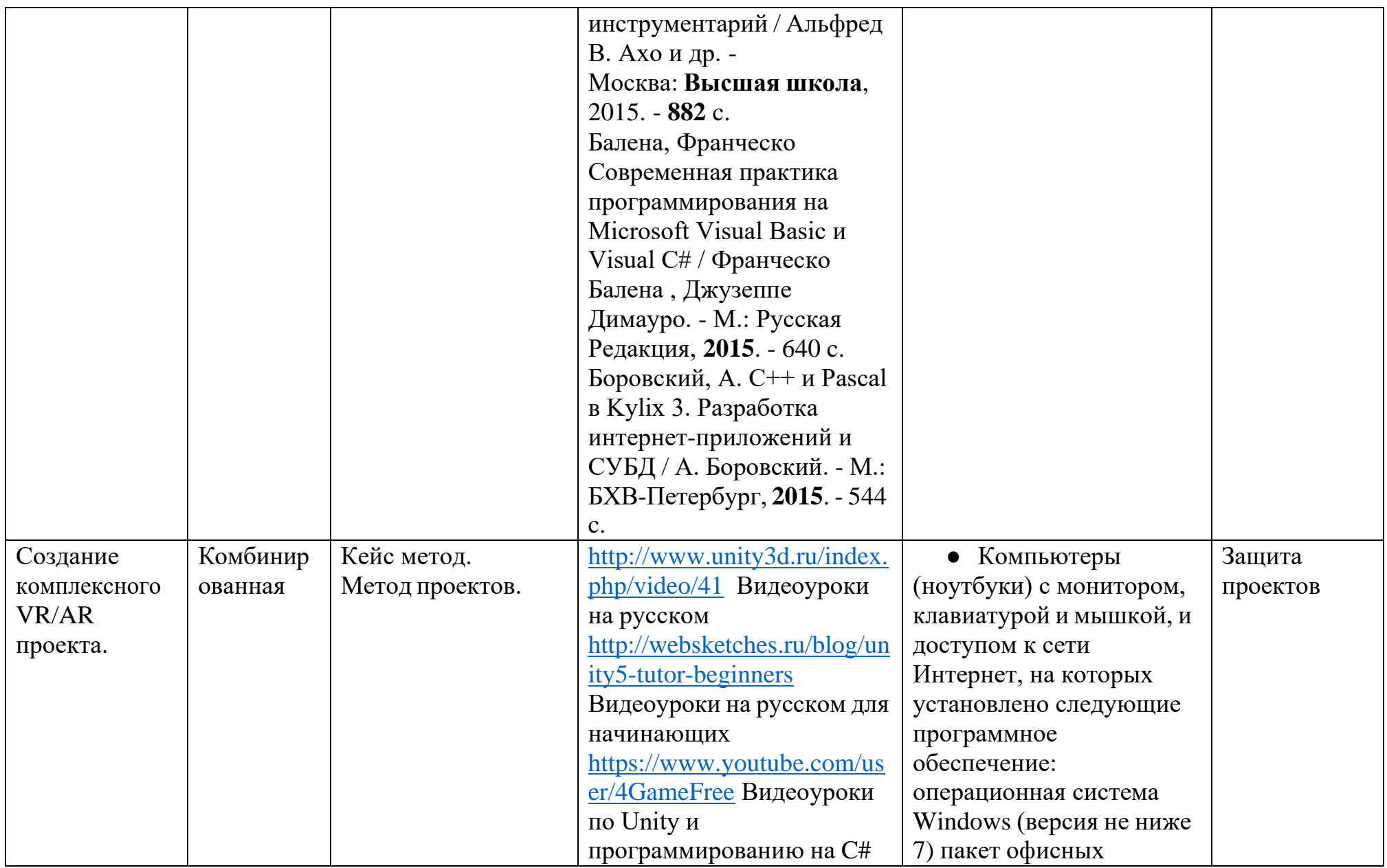

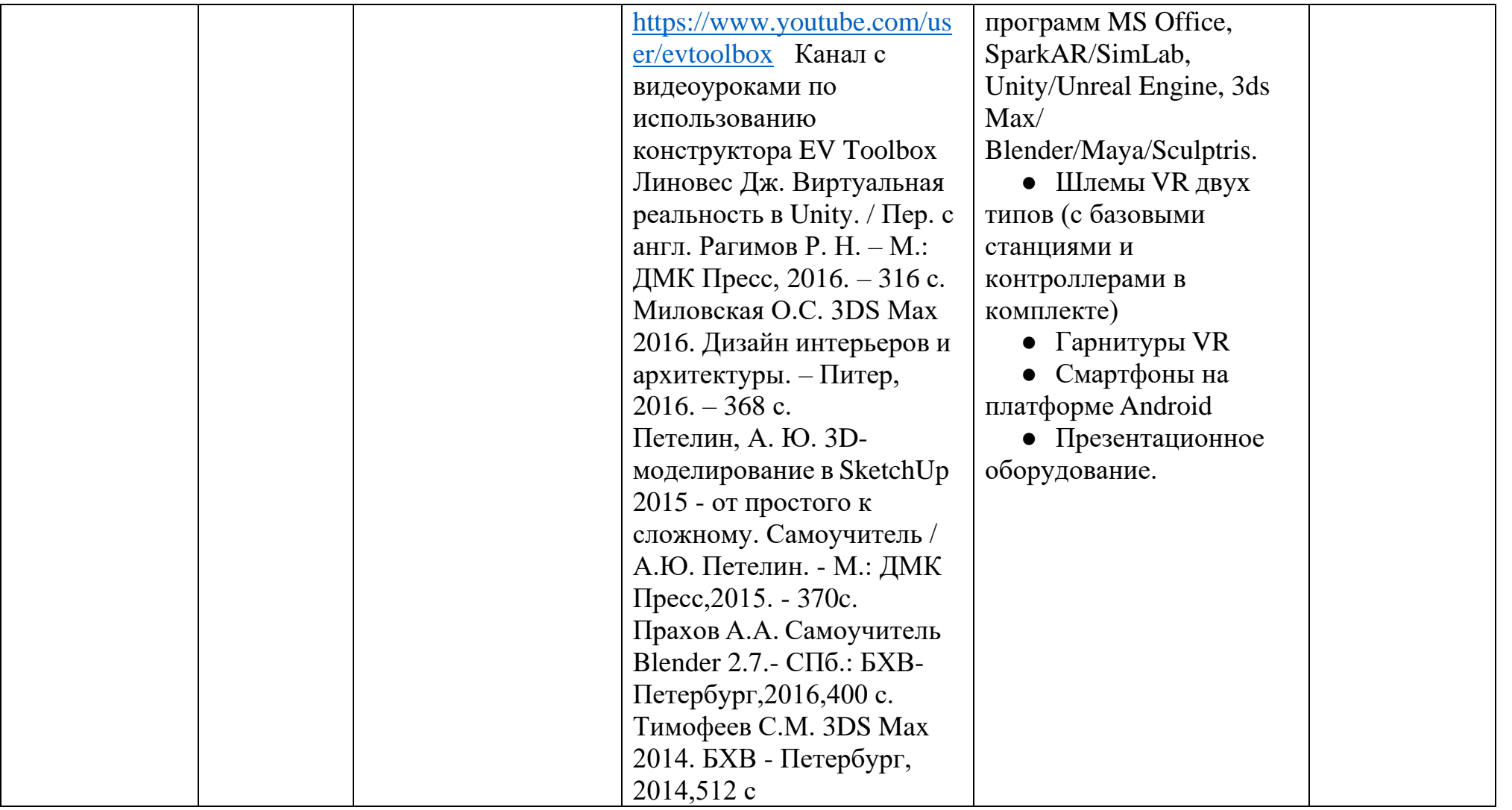

# Углубленный модуль

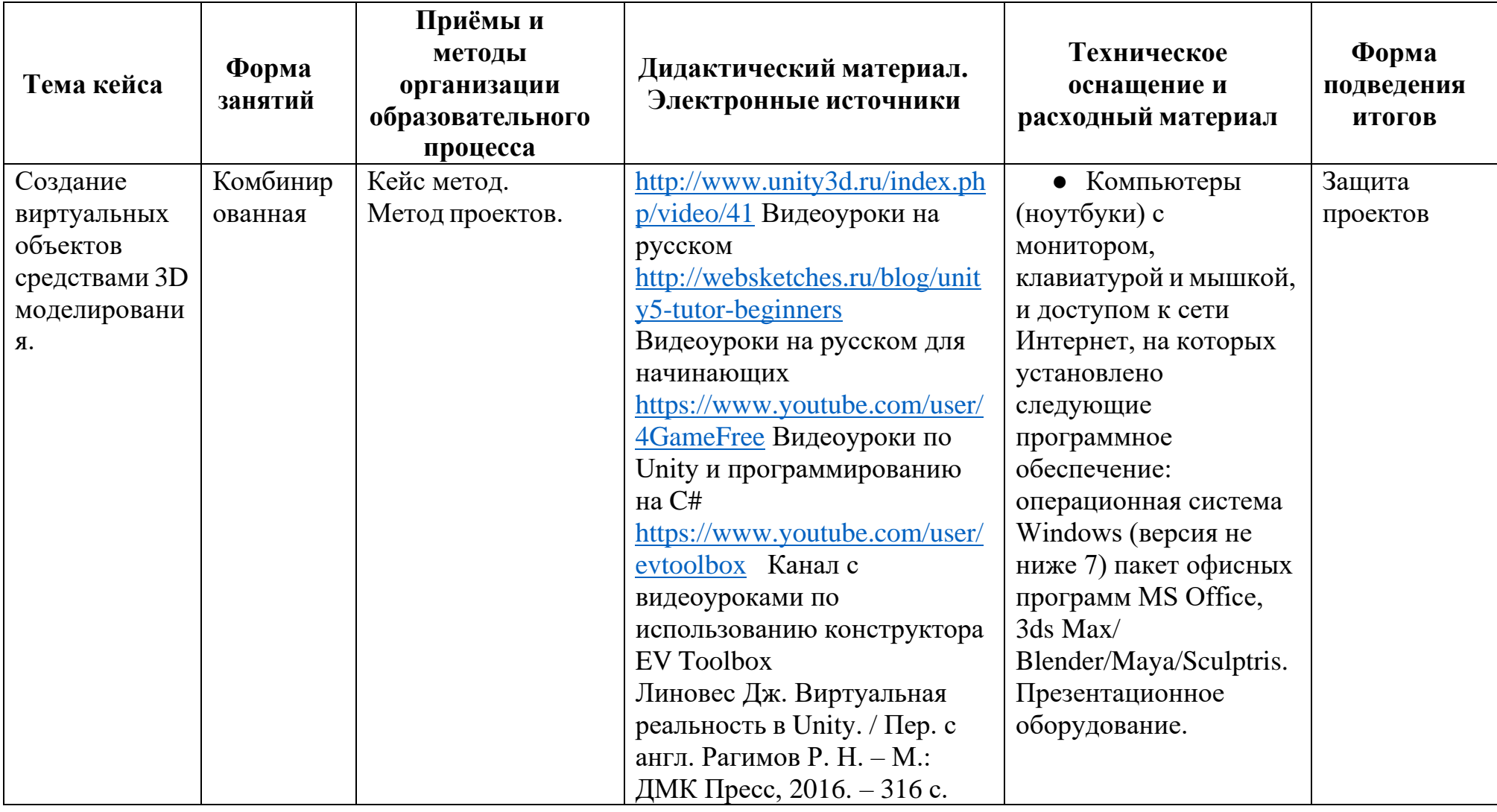

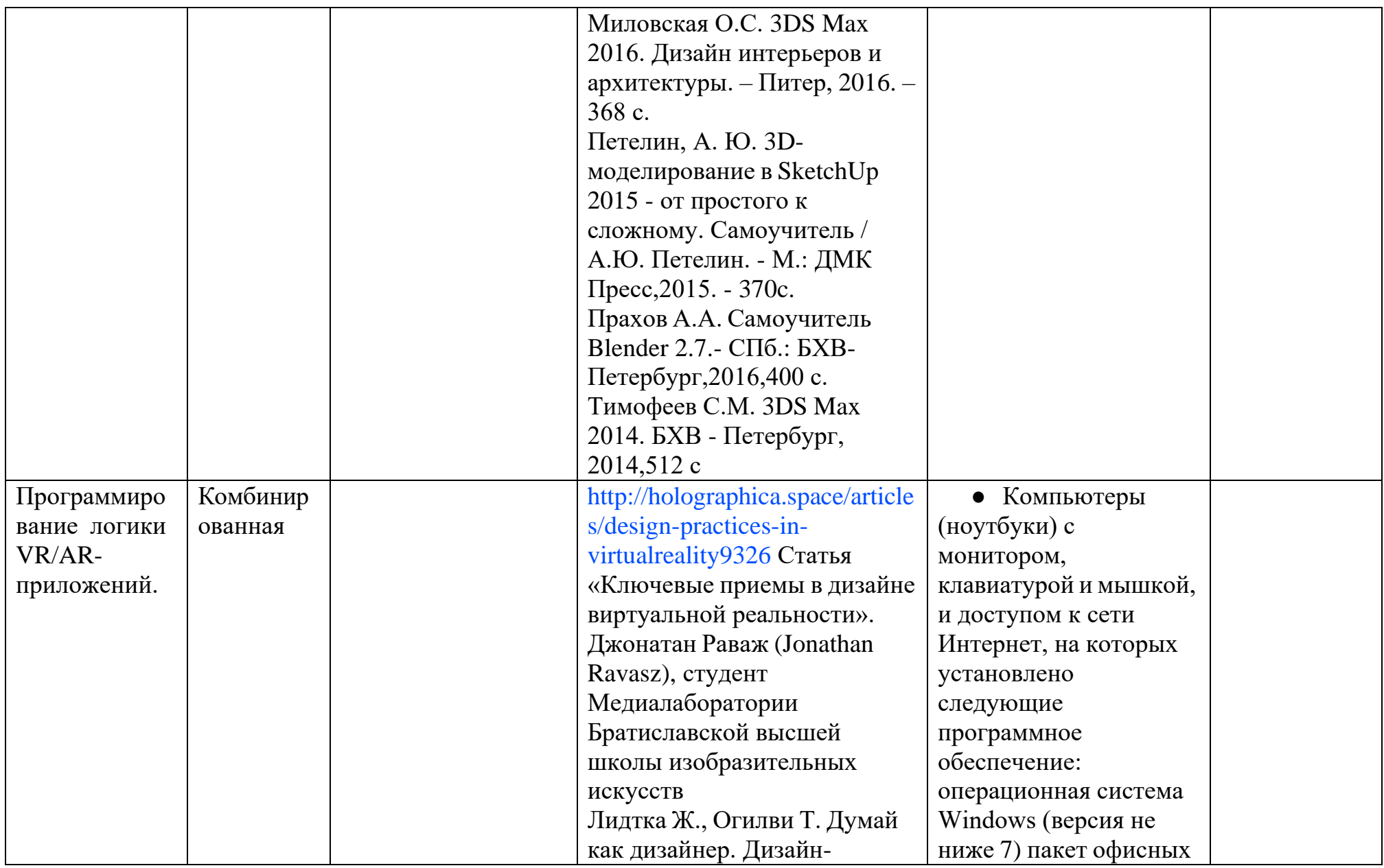

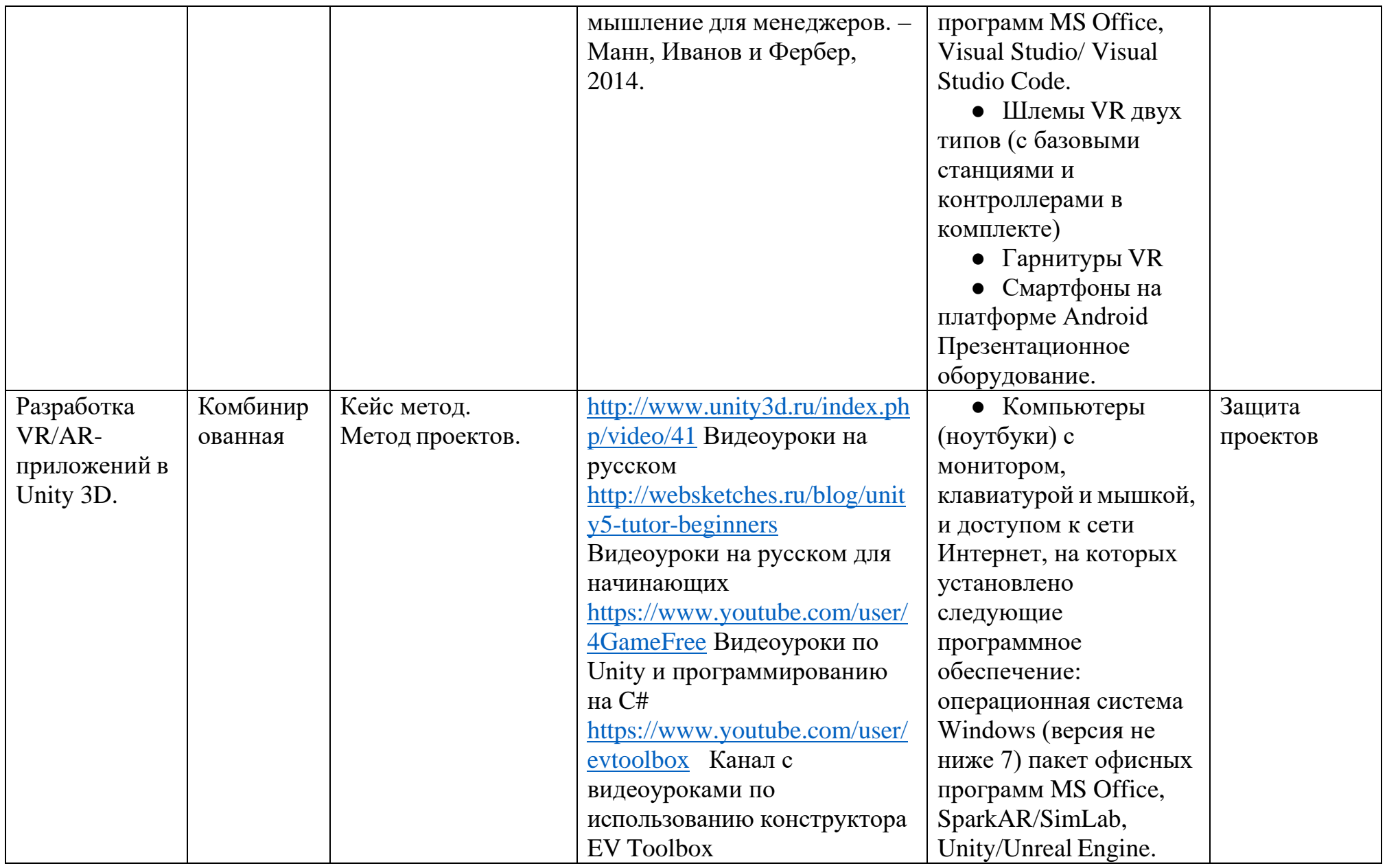

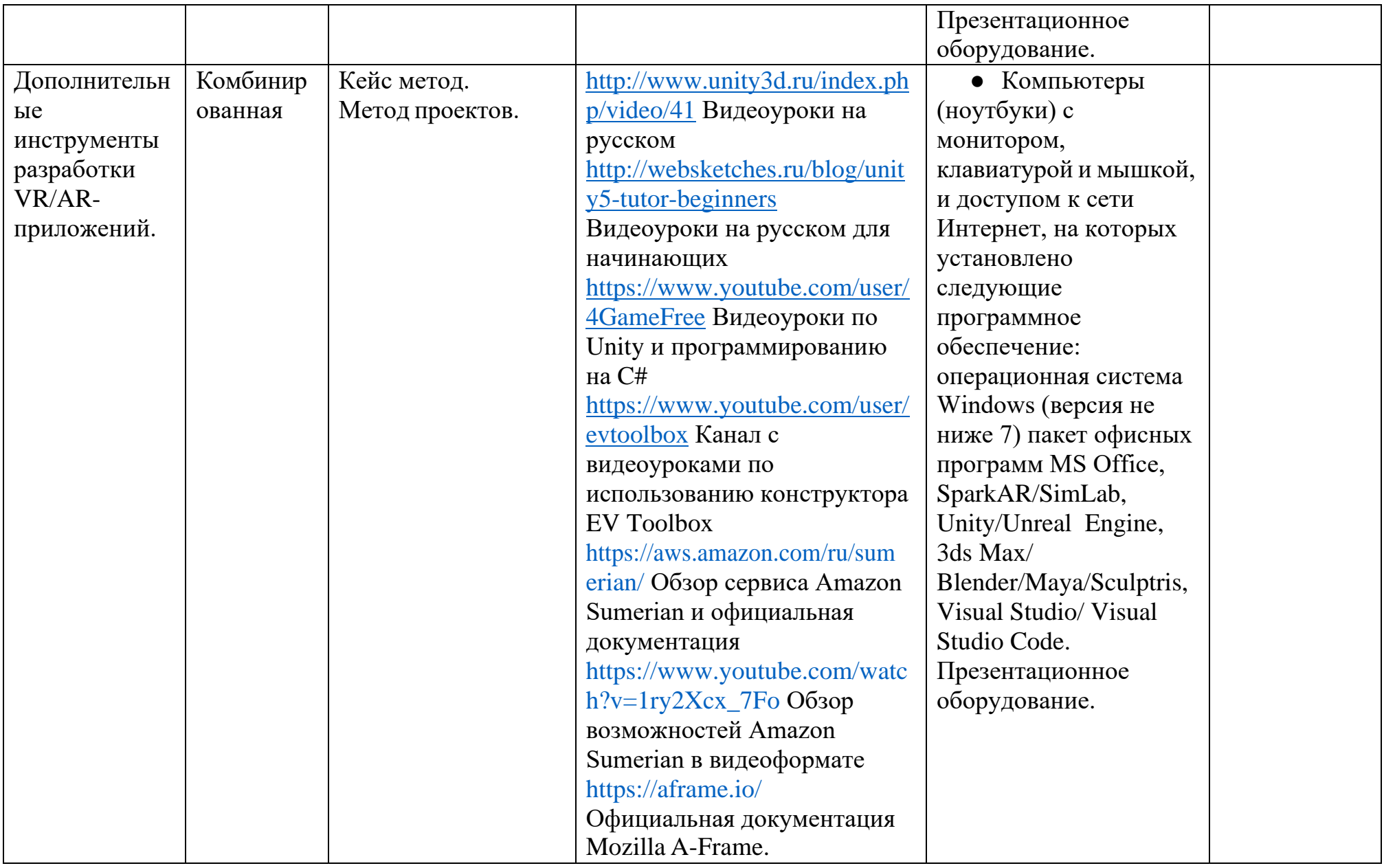

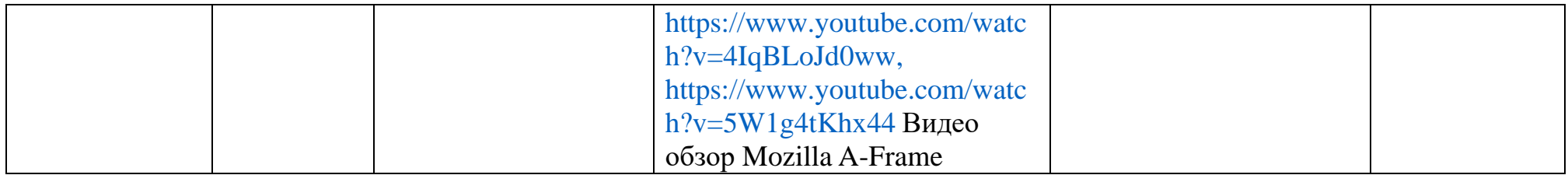